*нах державної влади програмного забезпечення з відкритим кодом на 2012 - 2015 роки" [Електроннийресурс]. - Режим доступу: <http://search.ligazakon.Ua/l> doc2.nsf/linkl/KP111269.html*

- *2. Free Software Foudation [Електронний ресурс]. Режим доступу: [http://www.fsf.org/\)](http://www.fsf.org/)*
- *3. Business Software Alliance. [Електронний ресурс]. Режим доступу: [http://www.bsa.org/country.aspx?sc\\_lang=uk](http://www.bsa.org/country.aspx?sc_lang=uk)*
- *4. Протокол Nq5 засідання Громадської ради при Держінформнауки від 18 січня 2012 року [Електронний ресурс]. - Режим доступу: http ://dki. or g. ua/node/120*
- *5. ДАНИ. Лист Nq 1/20-2-36 від 27.02.12 [щодо розгляду пропозицій громадської ради, надісланої листом від 26.01.2012 p.]*

## *Використання крос-платформного інструментарію розробки програмного забезпечення Qt для створення навчальних програм. Рудий М.Ф.*

*Львівський національний університет імені Івана Франка, [rudyym@meta.ua](mailto:rudyym@meta.ua)*

In a lecture give the example of the use of cross-platform tool of development of Qt for creation ofeducational shell of numeral integration of the system ofdifferential equalizations of first-order.

Вже більше ніж ЗО років тому програмування та комп'ютерні технології почали використовувати для наукових і навчальних цілей. Але широке застосування програмування почало набувати тільки в останні 10 років. Сьогодні майже у всіх навчальних закладах використовують різне програмне забезпечення для навчання учнів чи студентів. Але велика кількість програм, які використовують для навчання, мають поганий графічний інтерфейс, незрозумілий користувачеві. Тому з розвитком технології почали розробляти якісні графічні інтерфейси. Сьогодні великою популярністю користується оболонка Qt, яка дає змогу створювати потужні програмні засоби з інтуїтивним графічним інтерфейсом.

Qt (варіант вимови від розробників cute — к'ют) — крос-платформний інструментарій розробки програмного забезпечення мовою програмування C++. Дає змогу запускати написане за його допомогою програмне забезпечення на більшості сучасних операційних системах шляхом простої компіляції тексту програми для кожної ОС без зміни початкового коду.

Qt дає змогу робити платформонезалежне програмування реальністю, не обмежуючи свій вибір і творчі можливості. Qt надає користувачам те, чого вони хочуть: швидкі програми, які мають хороший інтерфейс і пра цюють належним чином, а розробникам програм те, чого вони бажають: середовище, яке надає можливість писати менше коду, створюючи при цьому більше. Завдяки цьому програмування стає цікавішим.

Основні характеристики оболонки Qt:

• використання Meta Object Compiller — попередньої системи обробки початкового коду (загалом, Qt, це бібліотека не для чистого С+ +, а для його особливого діалекту, з якого і «перекладає» МОС для подальшої компіляції будь-яким стандартним C++ компілятором). МОС дає змогу у багато разів збільшити потужність бібліотек, вводячи такі поняття як слоти (slots) і сигнали (signals);

• Qt комплектується графічним середовищем розробки графічного інтерфейсу QTDesigner, що дає змогу створювати діалоги і форми «мишею»;

• ідеологія створення форм в Qt базується на використанні менеджерів розташування, які створюють «гумовий» дизайн, при якому розмір і розташування елементів форм визначаються автоматично, що значно прискорює розробку графічного інтерфейсу;

• в поставці Qt  $\epsilon$  «Qt Linguist» — могутня графічна утиліта, що дає змогу спростити локалізацію і переклад вашої програми багатьма мовами;

• «Qt Assistant» — довідкова система Qt, що спрощує роботу з документацією, а також дає змогу створювати крос-платформну довідку для розробленого на основі Qt програмного забезпечення;

• Qt також може бути використаним в багатьох інших мовах програмування.

Прикладом навчальної програми, створеної за допомогою оболонки Qt є програма "Ds", яку я б хотів розглянути детальніше. "Ds"- це програма для чисельного інтегрування систем диференціальних рівнянь першого порядку. Програма поширюється з ліцензією GPL.

Основні можливості програми:

• користувач може створювати опис нових систем дифрівнянь, ввівши назву та розмір системи рівнянь(рис. 1.), або відкривати із файлу збережені системи;

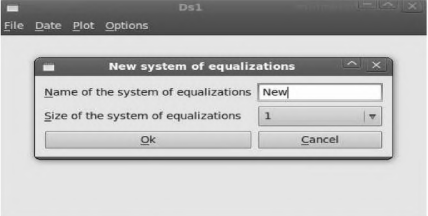

*Рис. 1. Створення опису нової системи дифрівнянь*

- створені описи систем дифрівнянь можна зберігати у файл;
- після розрахунку програма автоматично виводить на графік залежність знайдених розв'язків від часу(рис. 2.);

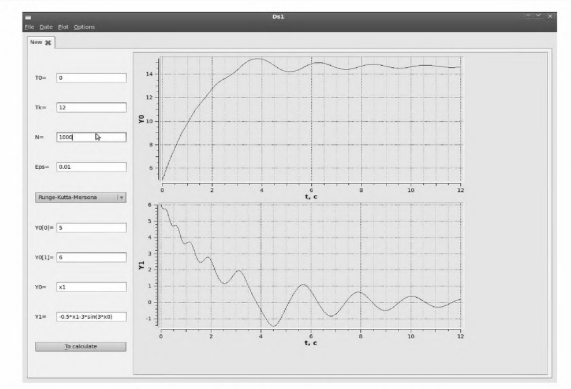

Рис. 2. Головне вікно програми

• користувач має змогу вивести на графік будь-яку іншу залежність, для цього йому потрібно скористатись пунктом меню, де він має ввести відповідну залежність (рис. 3.);

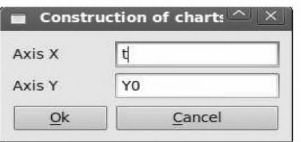

Рис. 3. Вікно меню "Графік"

- користувач має змогу зберегти дані знайдених розв'язків у файл;
- у програмі є можливість змінювати мову діалогу (українська, англійська, російська, німецька).

Таким чином, оболонка Qt дає змогу створювати якісні програмні засоби для навчальних цілей. Перевагою створених програм за допомогою Qt є їхня простота у використанні, простий та інтуїтивний графічний інтерфейс, а також можливість зміни мови діалогу, що дає змогу працювати на даних програмах користувачам, які володіють тільки певною мовою.